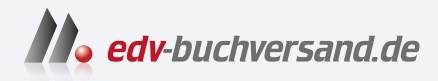

# Lightroom Classic Schritt für Schritt zu perfekten Fotos

DAS INHALTS-VERZEICHNIS **» Hier geht's direkt [zum Buch](https://www.edv-buchversand.de/product/rw-10188/Lightroom%20Classic)**

Dieses Inhaltsverzeichnis wird Ihnen von www.edv-buchversand.de zur Verfügung gestellt.

# **Inhalt**

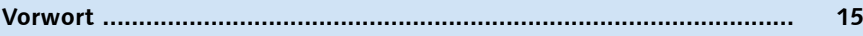

## **Kapitel 1: Die Route festlegen**

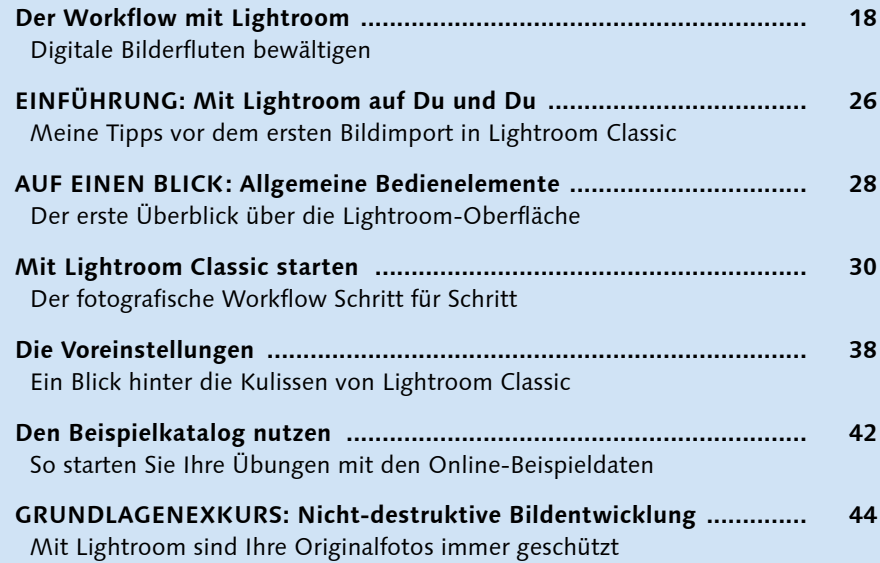

# **Kapitel 2: Richtig importieren**

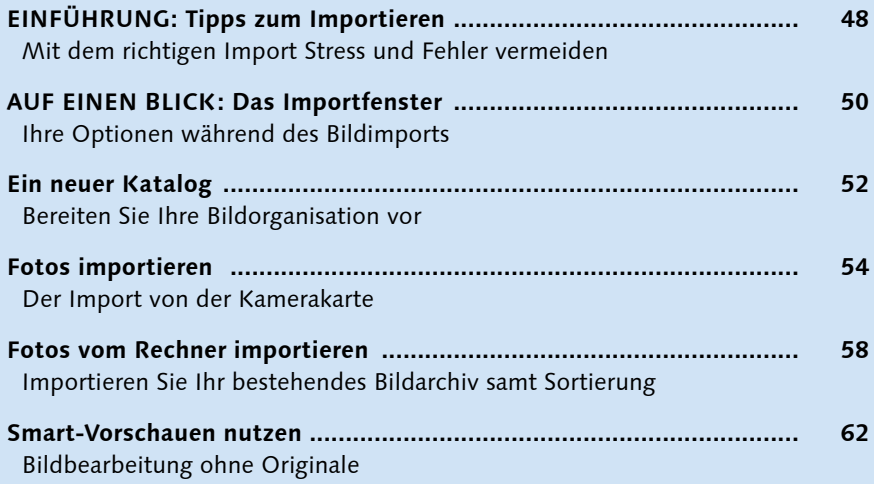

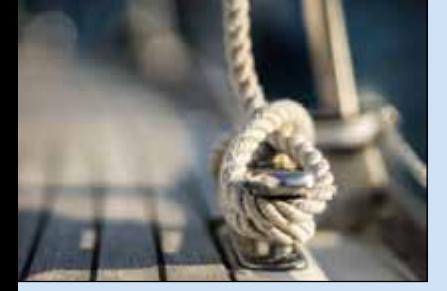

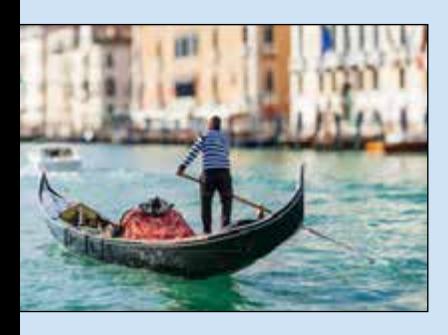

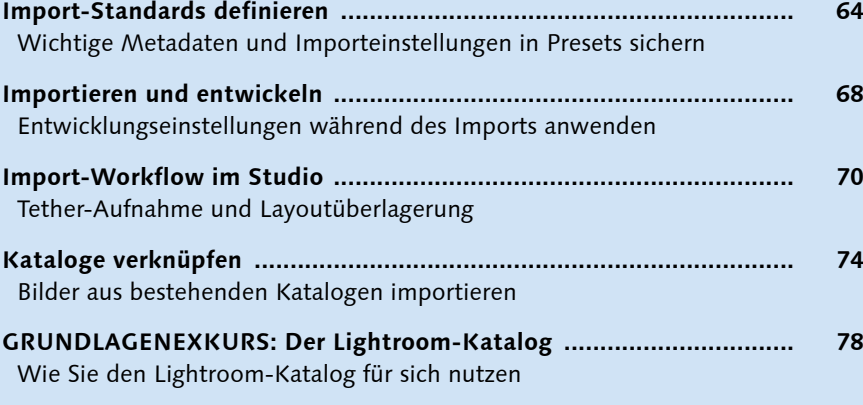

# **Kapitel 3: Bibliothek und Metadaten**

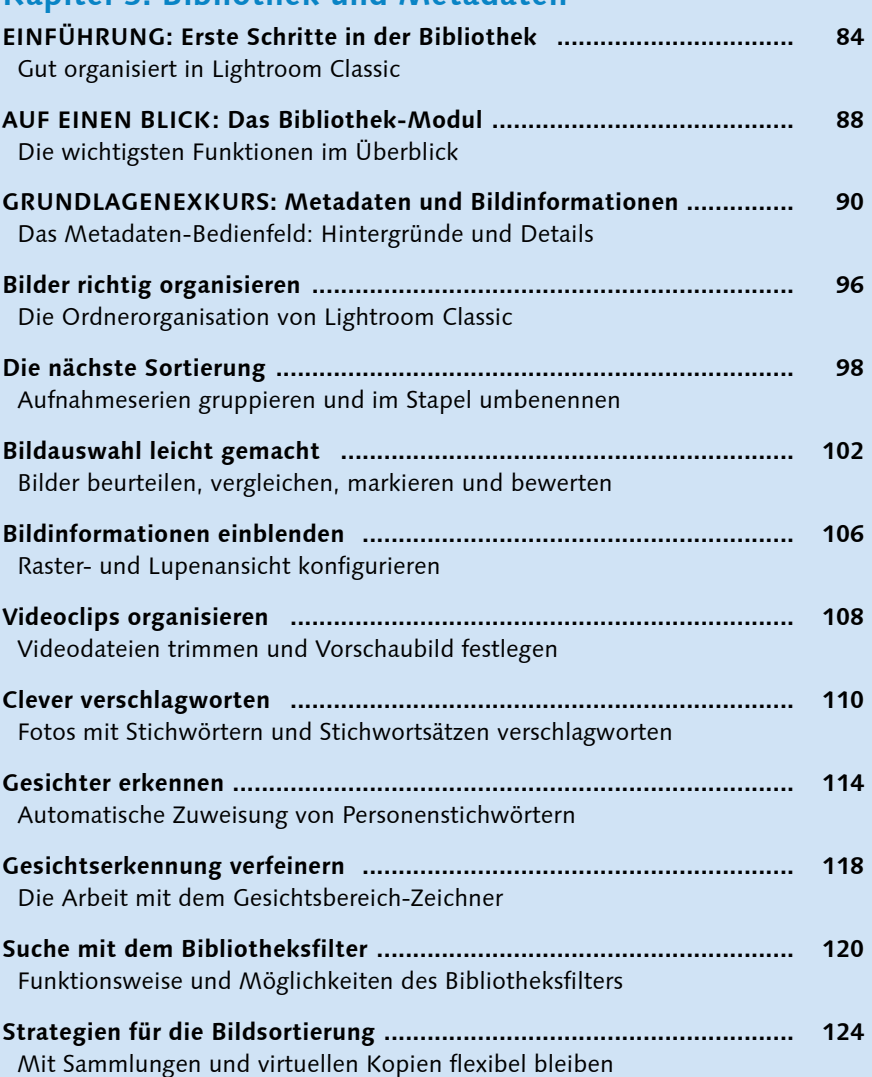

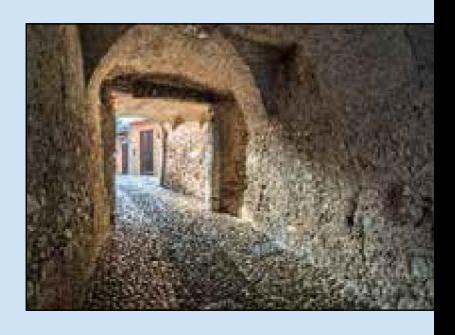

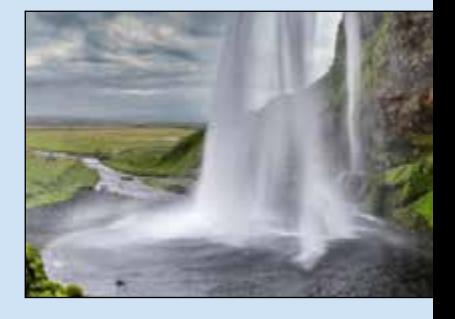

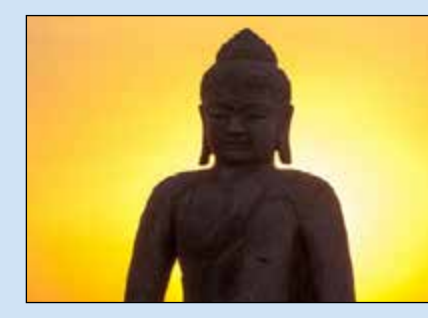

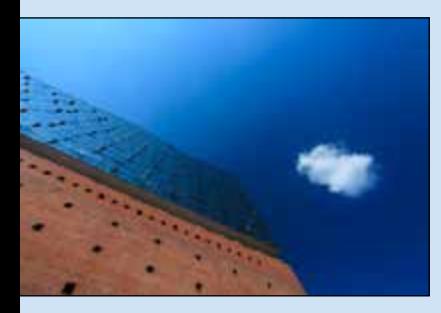

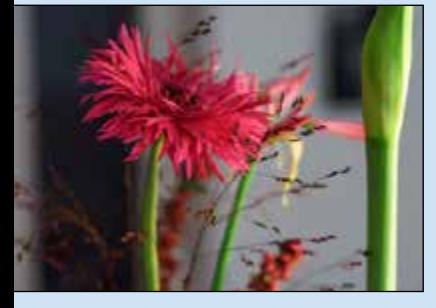

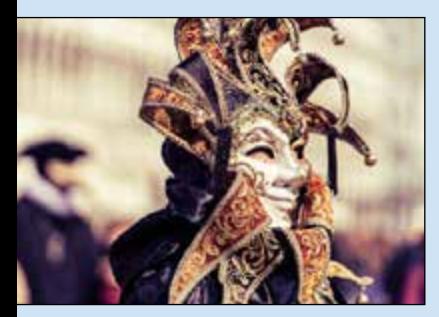

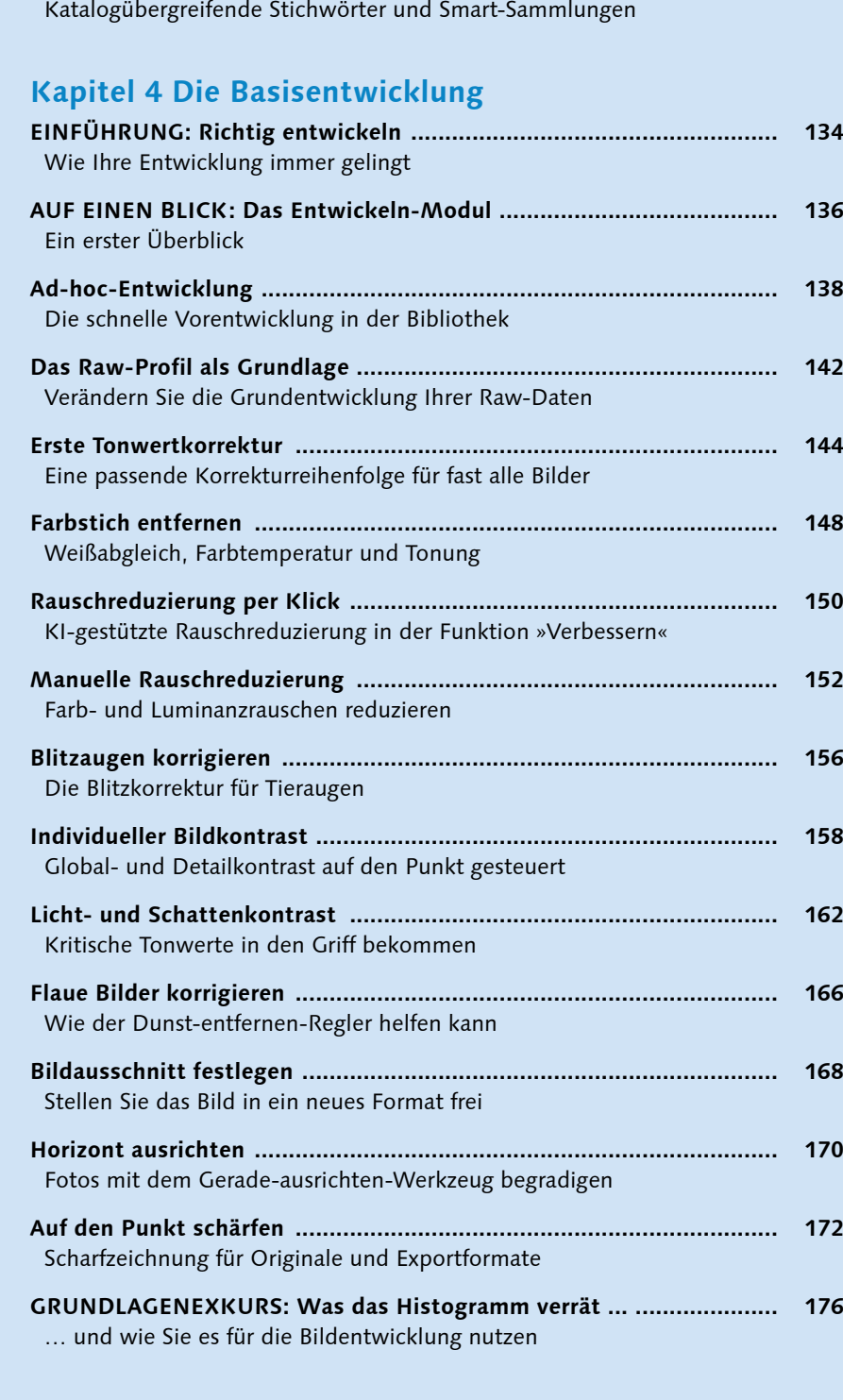

**Smart-Sammlungen nutzen ................................................................. 128**

**Neue Kataloge vorbereiten .................................................................. 130**

Automatische Filterung und Sammlung

# **Kapitel 5: Entwicklungsworkflow**

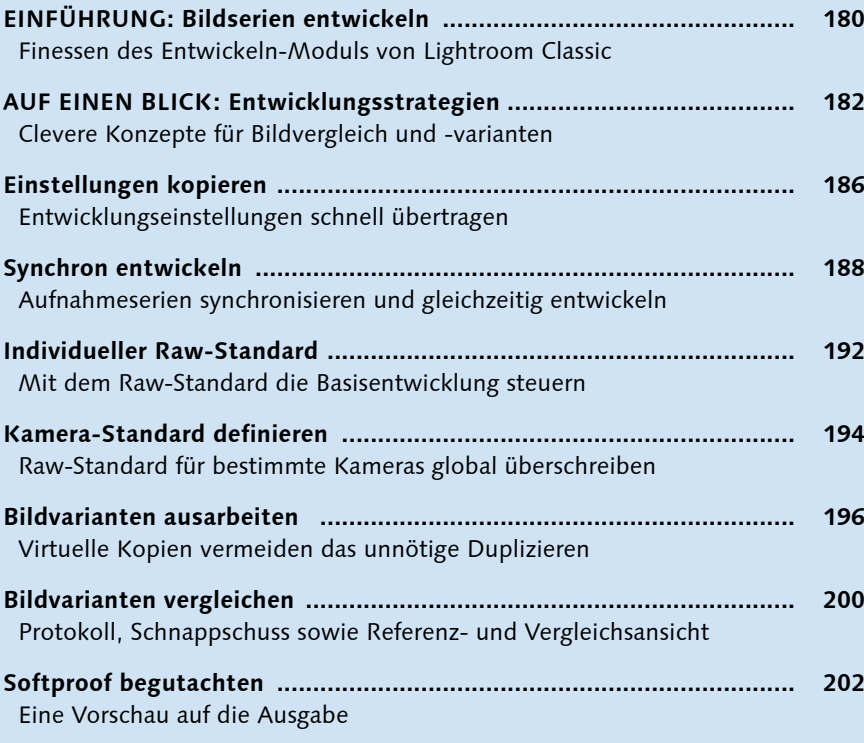

# **Kapitel 6: Motivgerecht entwickeln**

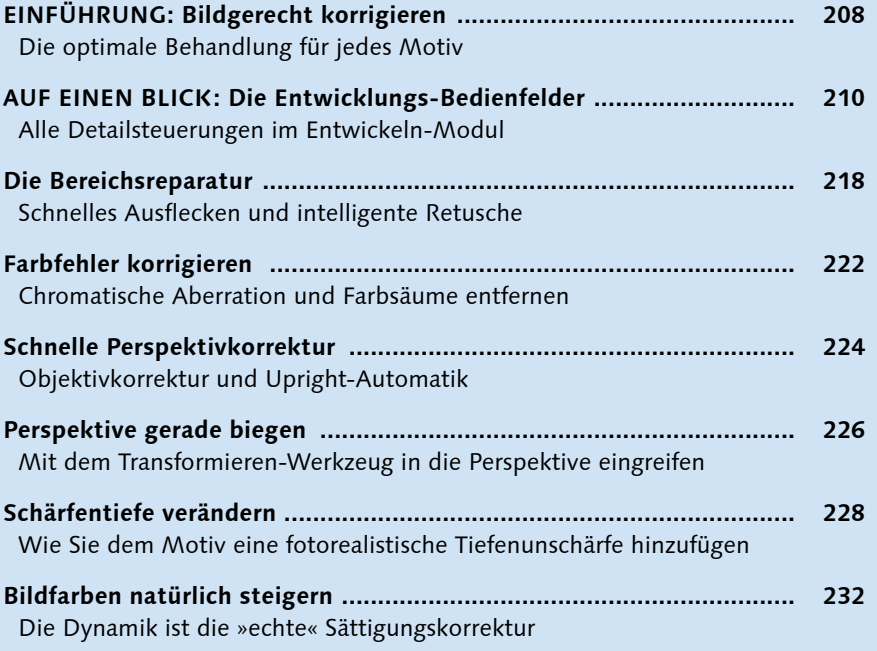

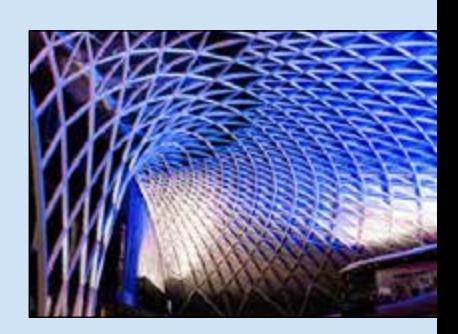

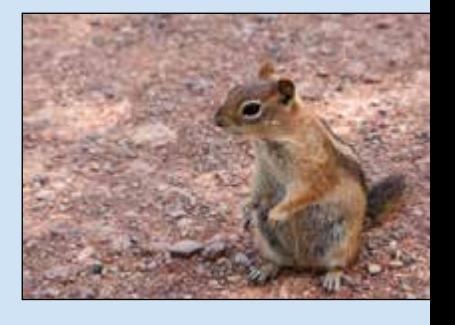

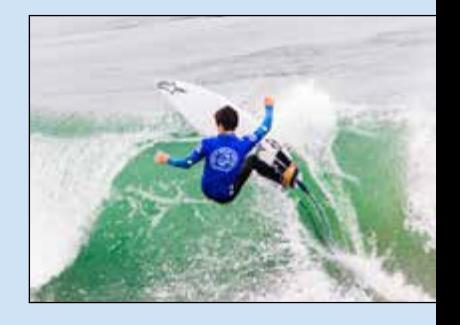

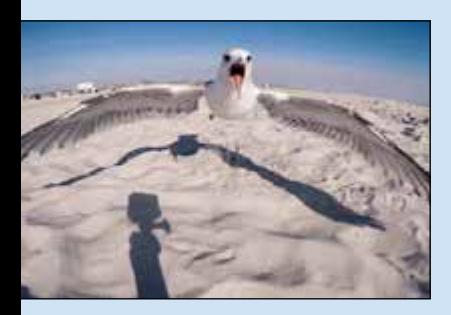

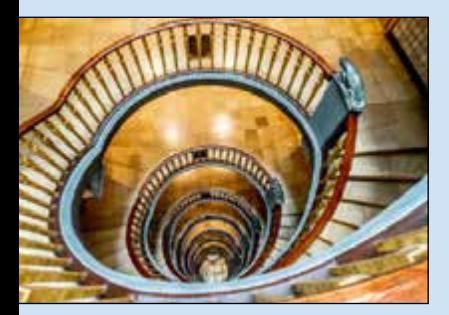

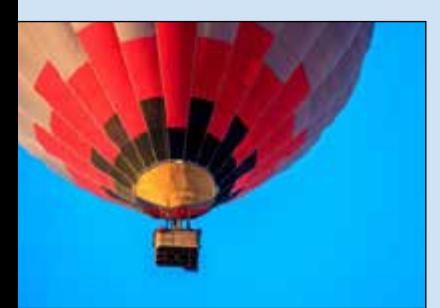

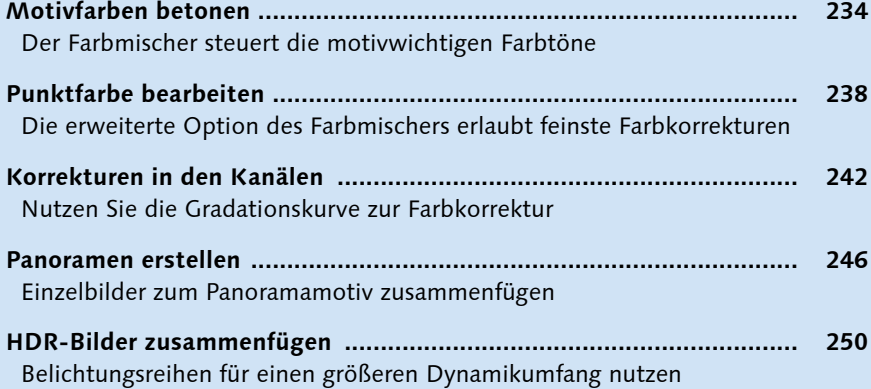

## **Kapitel 7: Lokale Korrekturen**

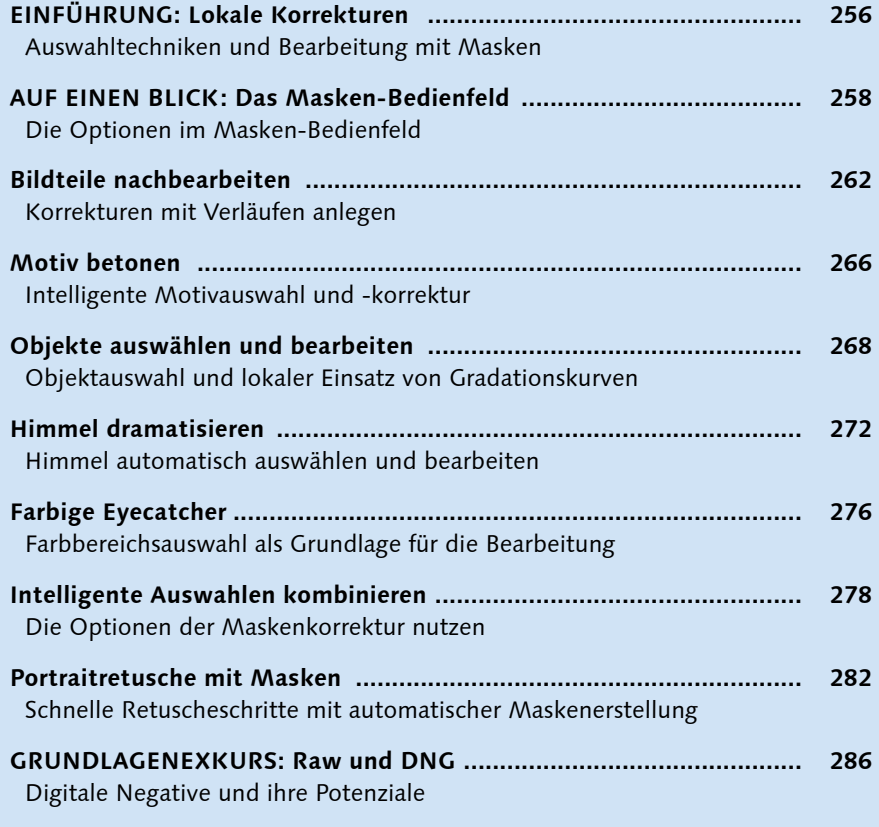

# **Kapitel 8: Presets und Looks**

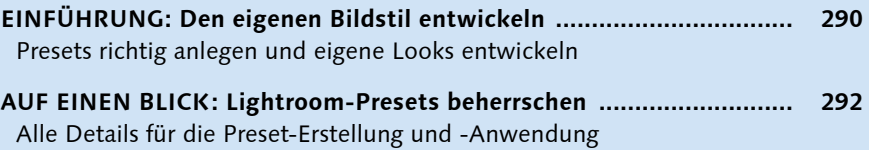

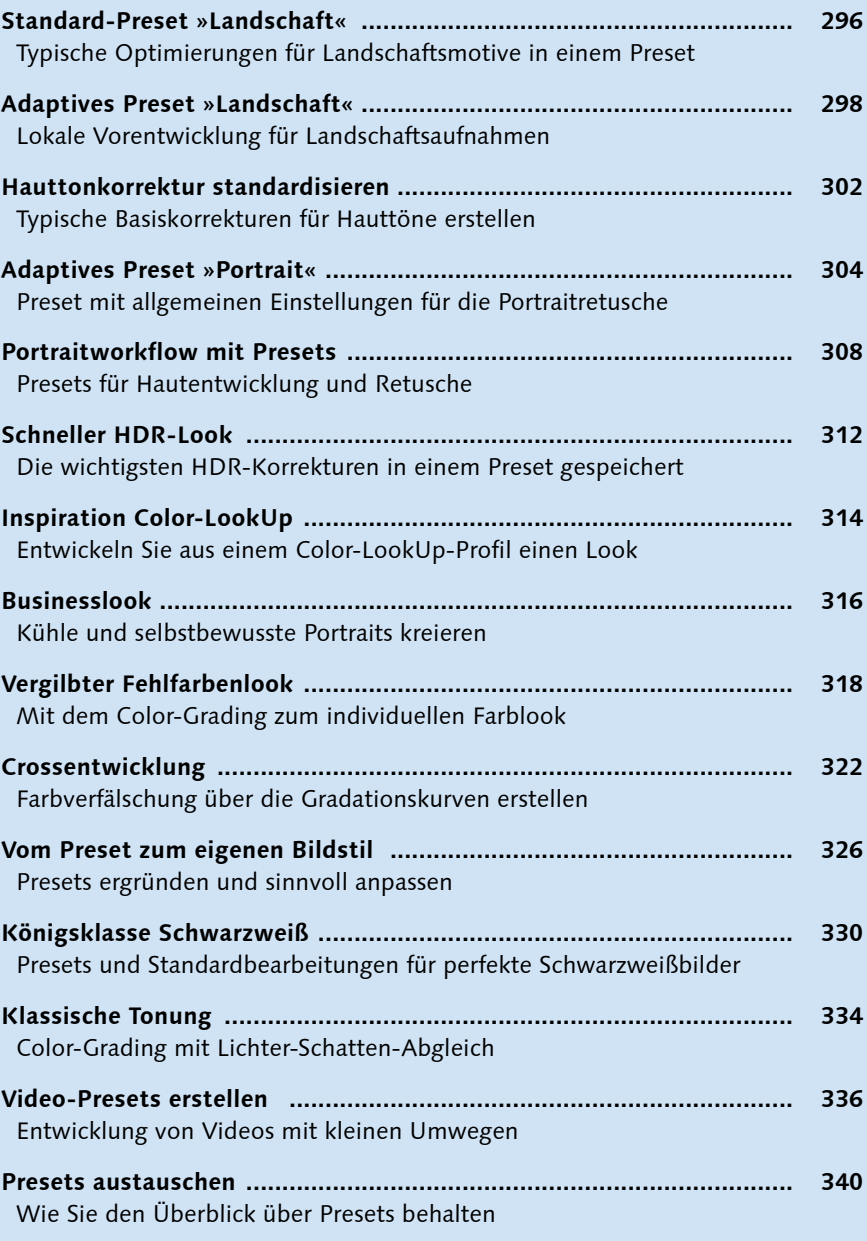

**Kapitel 9: Mobile Katalogorganisation**

Wie Sie Ihre Arbeit on location am besten vorbereiten

Leere Kataloge schnell mit Stichwörtern füllen

**EINFÜHRUNG: Mit Lightroom Classic unterwegs ............................... 344**

**Stichwortbibliothek vorbereiten ......................................................... 346**

**Presets übernehmen ............................................................................ 348**

Profitieren Sie von Ihren Presets in der heimischen Bildorganisation

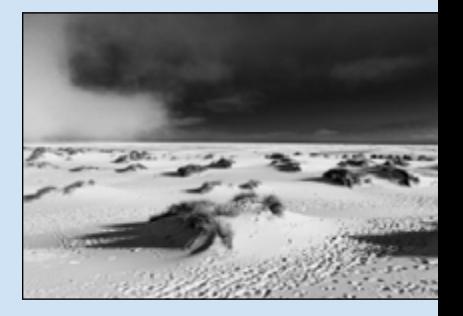

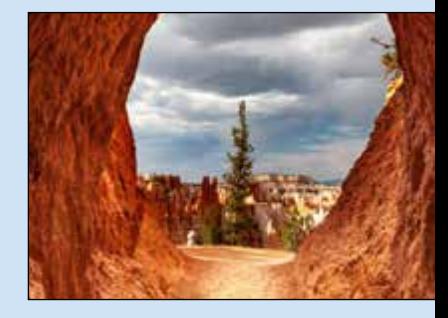

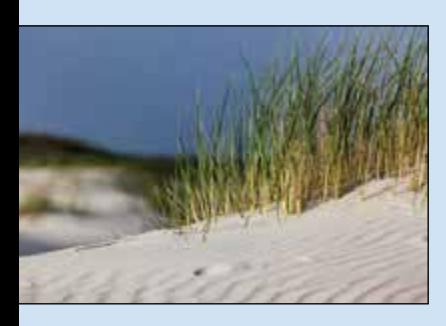

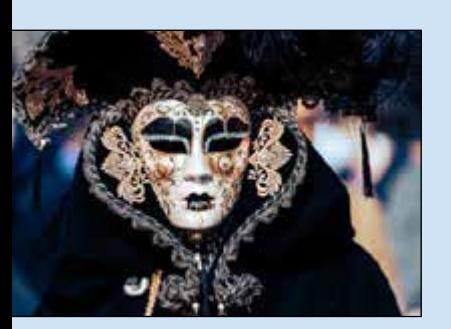

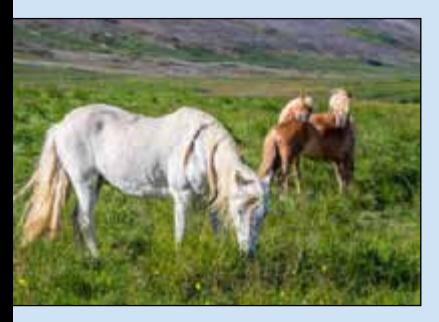

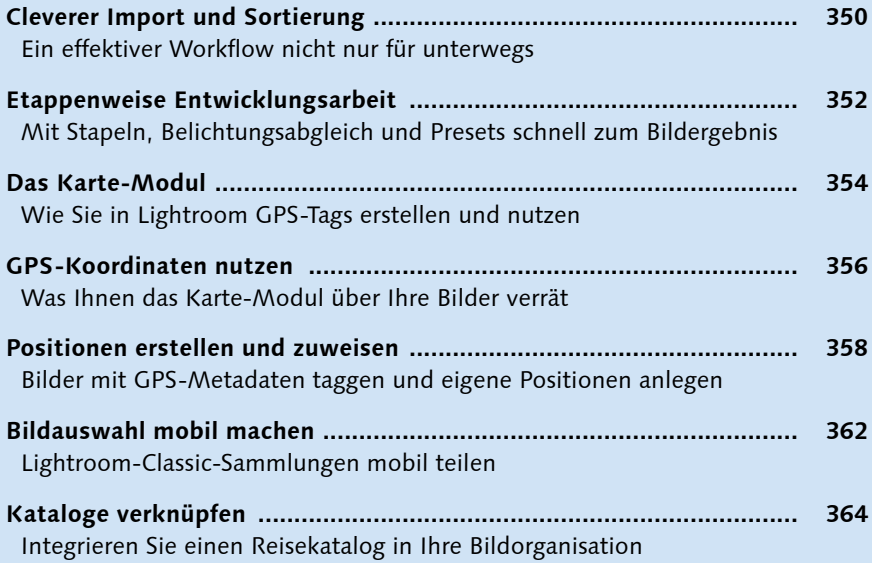

## **Kapitel 10: Unterwegs mit der mobilen Lightroom-App**

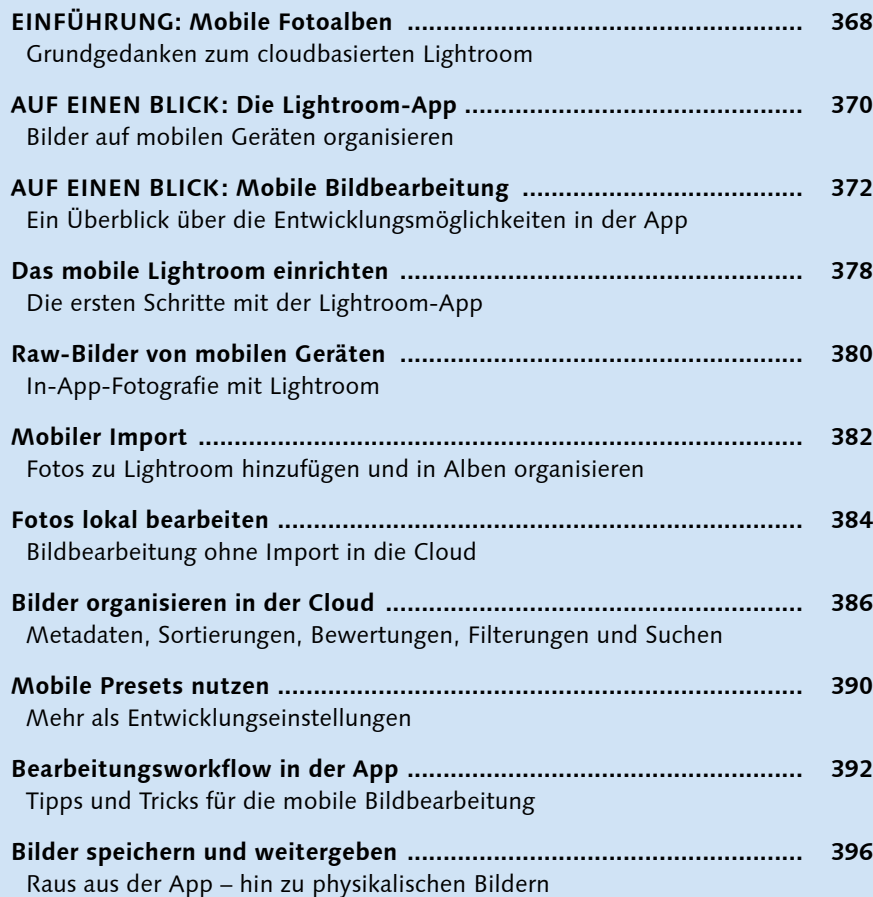

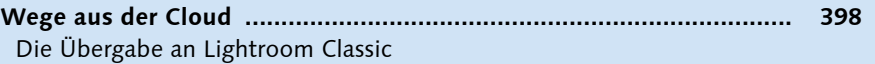

## **Kapitel 11: Fotobücher erstellen**

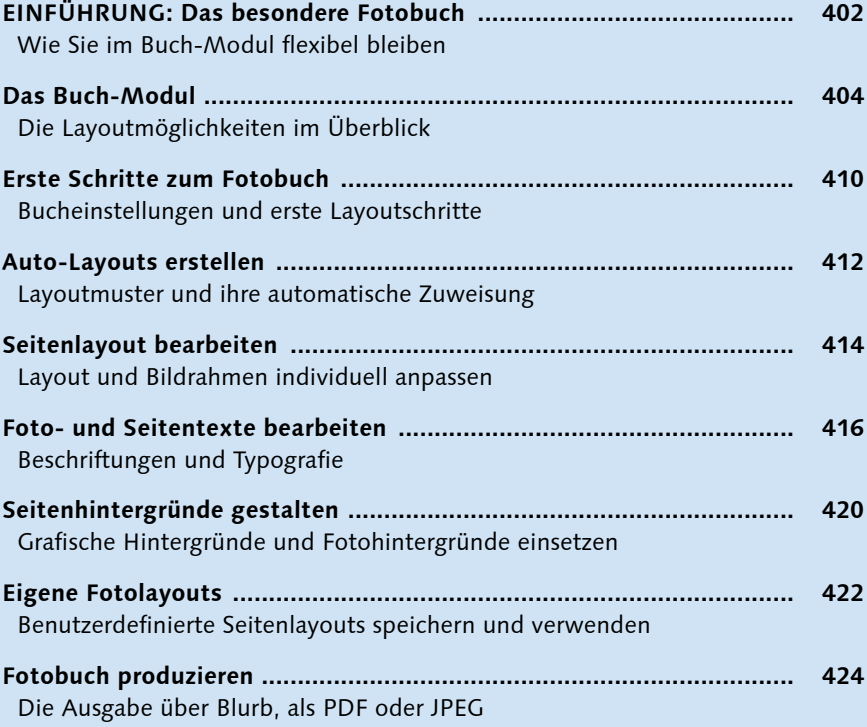

# **Kapitel 12: Diashow-Präsentation**

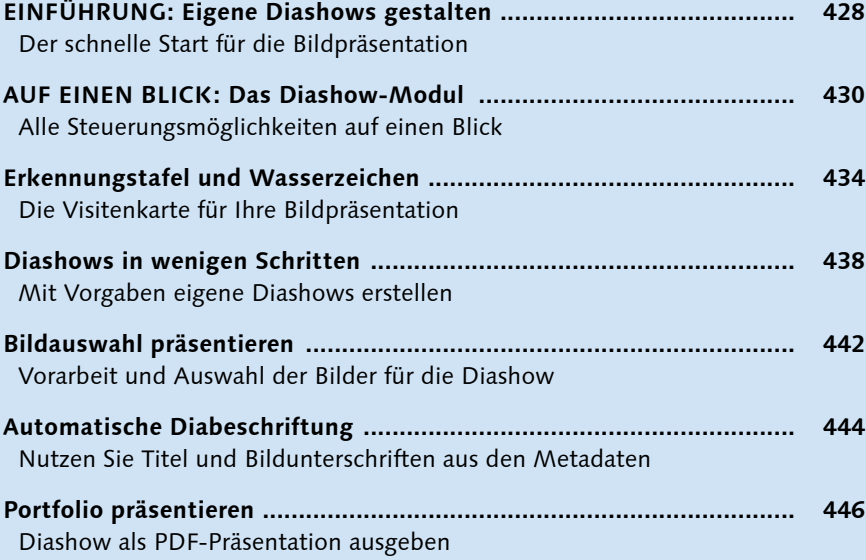

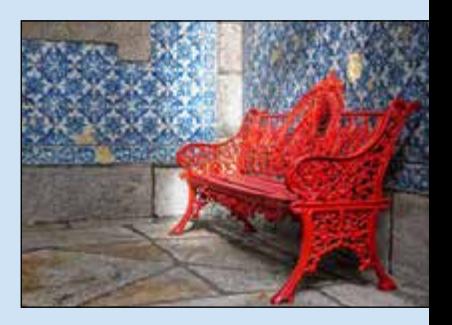

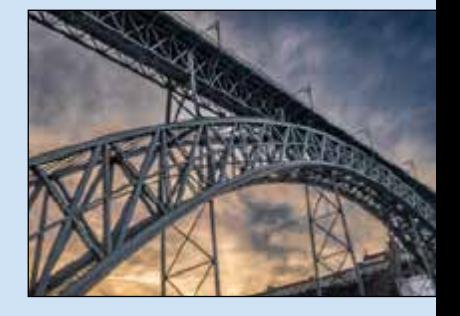

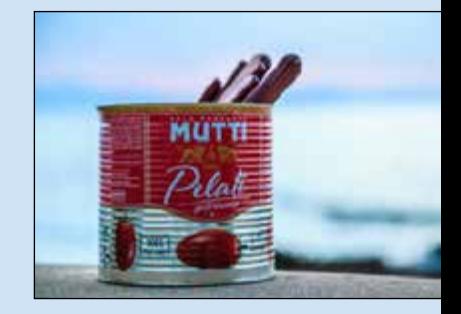

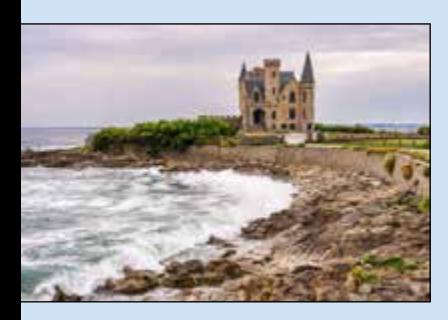

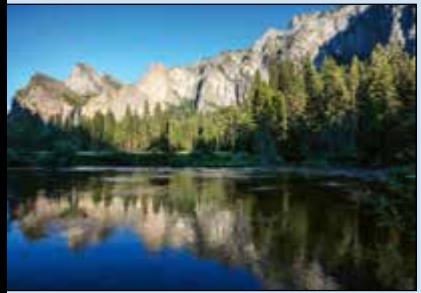

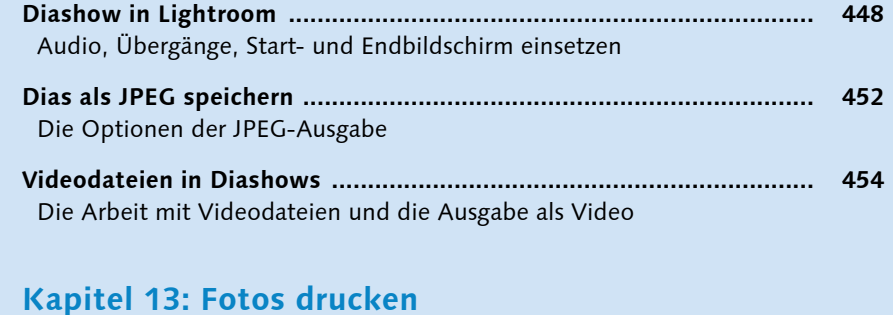

#### **EINFÜHRUNG: Richtig ausdrucken ..................................................... 460** Das Wichtigste im Drucken-Modul **AUF EINEN BLICK: Das Drucken-Modul ............................................. 462** So steuern Sie die Details Ihrer Ausdrucke **Fine-Art-Prints drucken ...................................................................... 466** Die wichtigsten Einstellungen für Fotoausdrucke **Kontaktbögen ausdrucken ................................................................. 470** Bildübersichten mit Zusatzinformationen ausdrucken **Druckseite als JPEG speichern ............................................................ 474** Drucklayout als Datei ausgeben **Bildpakete drucken ............................................................................ 476** Verschiedene Bildformate platzsparend ausdrucken **Druckauftrag speichern ....................................................................... 480**

- Benutzerdefiniertes Bildpaket inklusive Bildauswahl sichern **GRUNDLAGENEXKURS: Farbmanagement mit Raw-Daten ................ 482** Farbkonsistent von der Kamera bis zum Druck
- **Farbprofile erstellen und einsetzen ..................................................... 485** Von der Monitorkalibrierung bis zur profilierten Ausgabe

#### **Kapitel 14: Fotos online präsentieren**

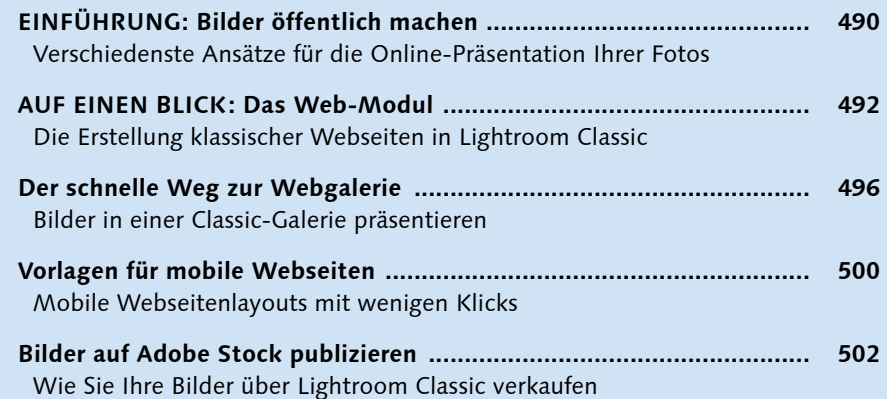

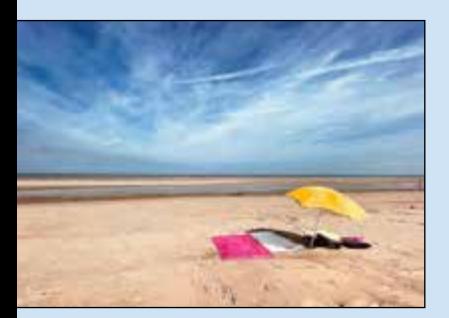

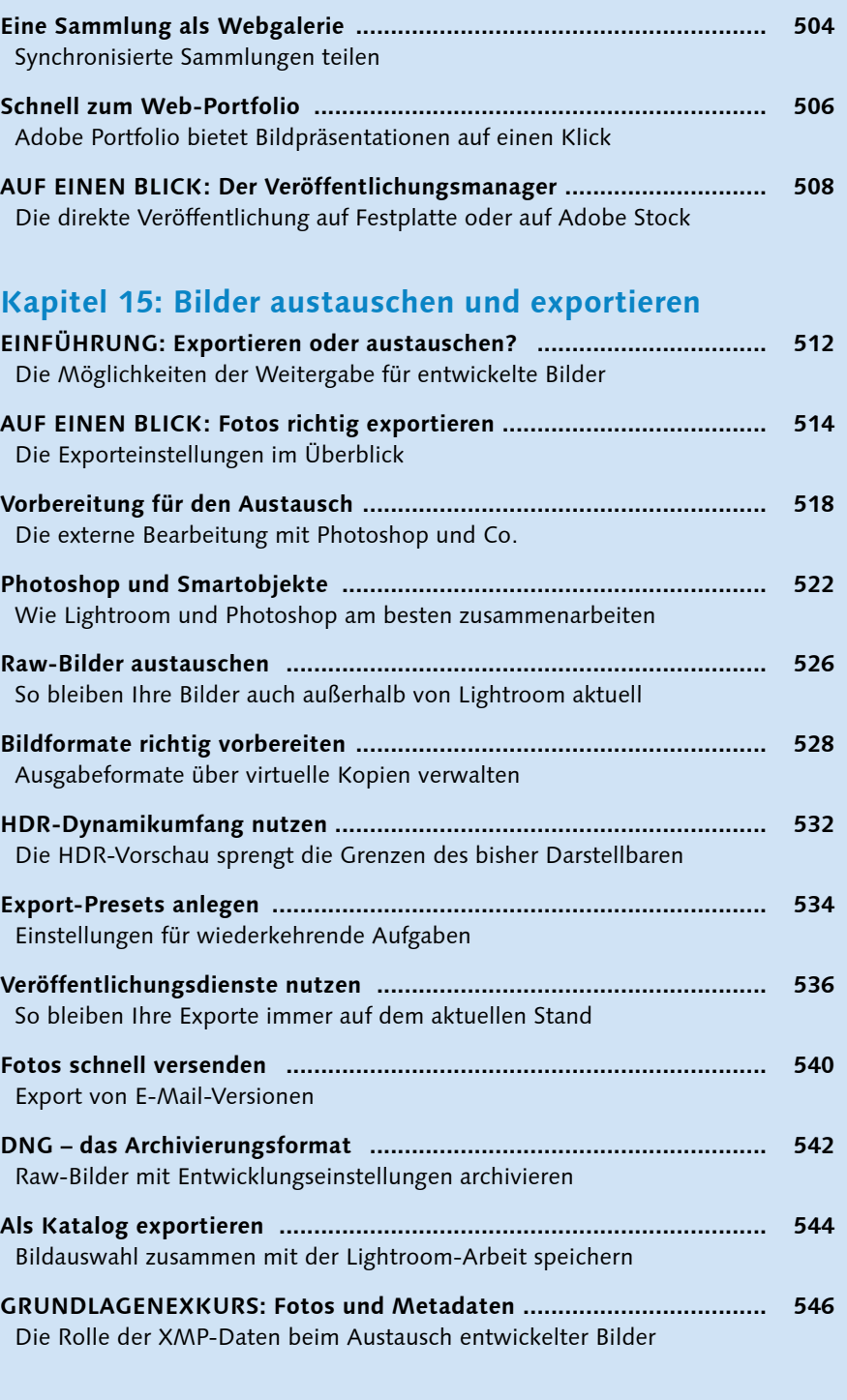

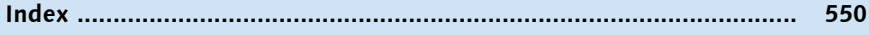

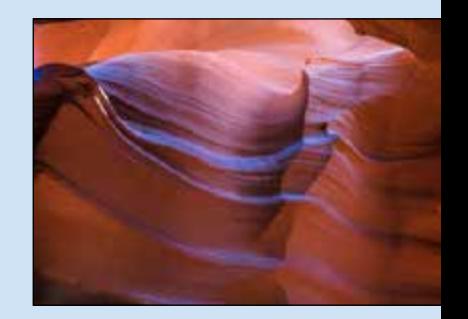

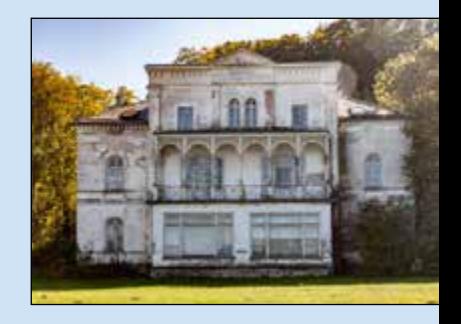

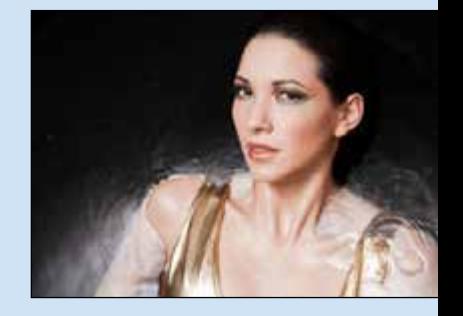